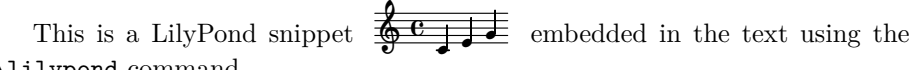

## \lilypond command.

This is another LilyPond excerpt that uses the lilypond environment:

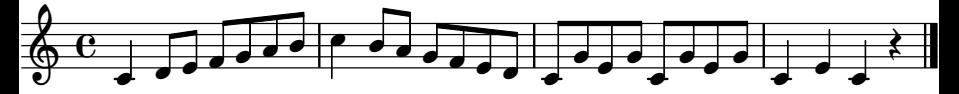

End of document.